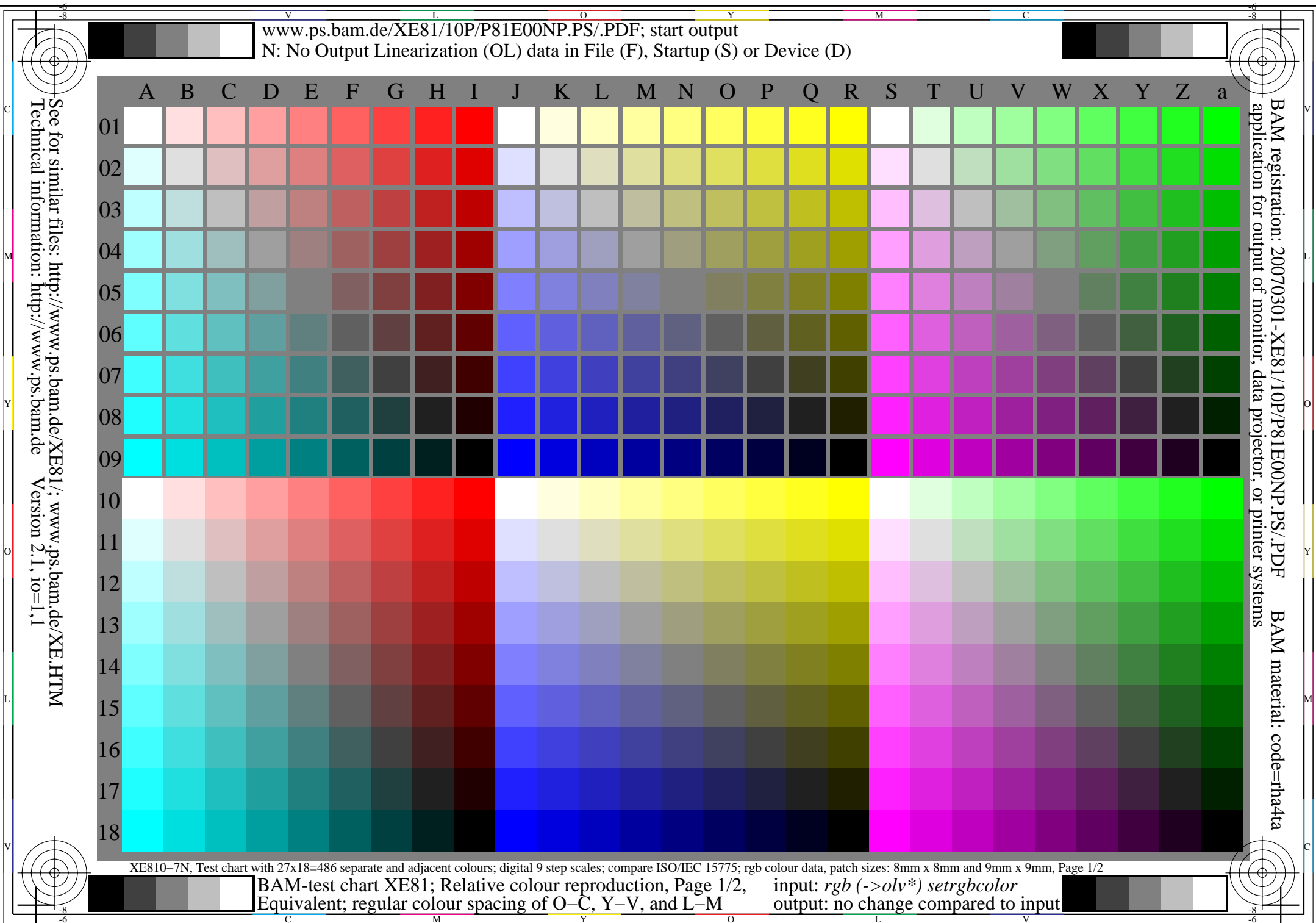

V

L

O

Y

M

C

## V www.ps.bam.de/XE81/10P/P81E01NP.PS/.PDF; start output LYN: No Output Linearization (OL) data in File (F), Startup (S) or Device (D)

Part 1 XE810−3 **Equivalent spacing for separate and adjacent colours (Yes/No decision)** Layout example of the hue plane O−C, Y−V oder L−M mit 9 grey steps There are three opposite hue planes O−C, Y−V, and L−M. The colour steps are separate in the upper figure part and ajacent in the lower figure part. Between N and W there are 9 grey steps. Mean grey Z is the mean step of N−W. White WChromatic X' $X' = C$ , V, M Chromatic X  $X = 0$ , Y, L Black N9 grey steps Z**All** the stepings of the three hue planes O−L, Y−V and L−M should be equivalent for separate and adjacent colours. **Is the spacing equivalent for separate and adjacent colours? underline: Yes/No**Remark: The spacing is not equivalent if there is at least one Yes in one of the following cases; for example see Annex  $(X)$ : Is there a continuous colour change for adjacent colours and not for separate colours? underline: Yes/No Are there maxima and minima in the colour change for adjacent colours and not for separate colours? underline: Yes/No Remarks:.............................................................Part 3 XE810−5**Documentation of file format, hardware and software for this test: PDF-File:** either www.ps.bam.de/XE81/10L/L81E00NP.PDF underline Yes/No<br>or www.ps.bam.de/XE81/10P/P81E00NP.PDF or underline Yes/No or www.ps.bam.de/XE81/10P/P81E00NP.PDF **PS-File:** either www.ps.bam.de/XE81/10L/L81E00NA.PS or underline Yes/No<br>or www.ps.bam.de/XE81/10P/P81E00NA.PS or underline Yes/No or www.ps.bam.de/XE81/10P/P81E00NA.PS or underline Yes/No **Access of the Company of the Company of the Company of the Company of the Company of the Company of the Company of the Company of the Company of the Company of the Used computer operating system:** either one of Windows/Mac/Unix/other and version:.................................**This evaluation is for the device output: underline monitor/data projector/printer** Device model, driver and version:...................... **Device output with PDF/PS-file: underline PDF/PS-file For device output with PDF-file (L/P)81E00NP.PDF:** either PDF-file transfer "download, copy" to PDF device................................. or with computer system interpretation by "Display-PDF":................................. or with software. e. g. Adobe-Reader/-Acrobat and version:................................. Mor with software e. g. Ghostscript and version:.................................. **For device output with PS-file (L/P)81E00NA.PS:** either PS-file transfer "download, copy" to PS device................................. or with computer system interpretation by "Display-PS":................................. or with software e. g. Ghostscript and version:................................. or with software e. g. Mac-Yap and version:................................. Special remarks, e. g. output of Landscape (L) file L81E00NA.PS was cutted, Portrait (P) file P81E00NA.PS was used:............................. ......................................................................Part 2 XE811−3 **Regular colour spacing between colours Z−X' and Z−X (Yes/No decision)** C  $\overline{C}$   $\overline{C}$   $\$ There are three opposite hue planes O−C, Y−V, and L−M. The colour steps are separate in the upper figure part and ajacent ajacent in the lower figure part. Between X' and X there are 9 colour steps. Mean grey Z is the mean step of  $X'$ −X. White WChromatic X' $X' = C$ , V, M Chromatic X  $X = 0, Y, L$  Black N9 colour steps Z**All** colour steps of the three hue planes O−L, Y−V and L−M should be regular for separate and adjacent colours without large chromatic jumps at mean grey Z **Is the colour spacing regular at mean grey Z? underline: Yes/No** Remark: The colour spacing is not regular if there is at least one Yes in one of the following cases; for example see Annex  $(X)$ : Are there colour jumps at the mean grey colour Z towards X or X' for adjacent colours? underline: Yes/No Are there maxima and minima in the colour change  $\Box$  Are there colour jumps at the mean grey colour Z towards X or X'  $\Box$ for separate colours underline: Yes/No Remarks: A colour jump has at least twice the colour change compared to the mean change. Part 4 XE811−5**Documentation of assessor colour vision properties for visual assessment** The assessor has **normal** colour vision according to one test:<br>either according to DIN 6160 with Anomaloskop of *Nagel* underline Yes/unknown either according to DIN 6160 with Anomaloskop of *Nagel* underline Yes/unknown<br>or with test charts using colour points according to *Ishihara* underline Yes/unknown or with test charts using colour points according to *Ishihara* underline Yes/unknown or tested with, please specify: ................................... underline Yes/unknown **Only for display (monitor, data projector) output:** Office workplace illumination is daylight (clouded/north sky) underline Yes/No<br>PDF-file output with www.ps.bam.de/XE75/10L/L75E00NP.PDF underline Yes/No PDF-file output with www.ps.bam.de/XE75/10L/L75E00NP.PDF Comparison of contrast range of 16 steps F to 0 with test chart no. 3 of DIN 33866-1 give contrast range:  $(>=F:0)$   $(F:0)$   $(E:0)$   $(D:0)$   $(C:0)$   $(A:0)$   $(9:0)$   $(7:0)$   $(5:0)$   $(3:0)$   $( $3:0$ )$ *Remark: In daylighted offices the contrast range is in many cases: on paper between: >F:0 (highly glossy), F:0 (silk glossy) and E:0 (matte) on display between: >F:0 and E:0 (monitor), D:0 and 3:0 (data projector)* **Only for optional colorimetric specification with PDF/PS file output**<br>**PDF-File:** either www.ps.bam.de/XE26/10L/L26E00NP.PDF underline Yes/No **PDF-File:** either www.ps.bam.de/XE26/10L/L26E00NP.PDF underline Yes/No<br>or www.ps.bam.de/XE26/10P/P26E00NP.PDF or underline Yes/No or www.ps.bam.de/XE26/10P/P26E00NP.PDF or underline Yes/No<br>either www.ps.bam.de/XE26/10L/L26E00NA.PS or underline Yes/No **PS-File:** either www.ps.bam.de/XE26/10L/L26E00NA.PS or underline Yes/No<br>or www.ps.bam.de/XE26/10P/P26E00NA.PS or underline Yes/No or www.ps.bam.de/XE26/10P/P26E00NA.PS **colour measurement and specification for:** CIE standard illuminant D65, 2 degree observer, CIE 45/0 geometry: underline Yes/No If No, please give other parameters: ........................................... **Colorimetric specification with PS file for colours in the columns A to T** Exchange of CIELAB data in file www.ps.bam.de/XE30/10L/L30E00NP.PS and transfer of the PS-file L30E00NP.PS in PDF-file L30E00NP.PDF If No, please describe other method: ...................................... C  $\mathbb{M}$  o  $\mathbb{C}$  and  $\mathbb{C}$  . The contract of  $\mathbb{C}$  is the contract of  $\mathbb{C}$  is the contract of  $\mathbb{C}$  is the contract of  $\mathbb{C}$  is the contract of  $\mathbb{C}$  is the contract of  $\mathbb{C}$  is the contract of  $\$ BAM-test chart XE81; Relative colour reproduction, Page 2/2 input: *rgb (->olv\*) setrgbcolor*

Y

 $\overline{\circ}$ 

L

output: no change compared to input

V

-8-6

-8-6

application for output of monitor, data projector, or printer systems

BAM registration: 20070301-XE81/10P/P81E01NP.PS/.PDF BAM material: code=rha4ta

M

C

V

-8-6

L

O

Y

M

C

-8-6

C

M

Equivalent and regular colour spacing (Yes/No decision)